# **Vt-cli Crack Free Latest**

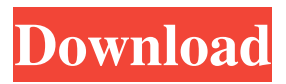

#### **Vt-cli Crack+ Incl Product Key PC/Windows**

The VirusTotal Command-Line is a command line interface to the VirusTotal API. It will invoke the VirusTotal API to get information from the VirusTotal database. vtcli Activation Code is available for Windows and Mac OS X platforms. Download vt-cli for Windows To install vt-cli for Windows, download and execute the corresponding installer. For info on how to install applications, refer to the official documentation. Usage Invoke the vt-cli by typing 'vt.exe' followed by the desired command. Examples Listing and analysing websites To list the domain names from the past 7 days, you can enter 'domain -y7d' to see the domain names starting with those dates. To list the websites that match a string value, you can use the'search' command. An example usage that lists all the websites that have been infected by Malware, Spyware, Ransomware, Phishing, and various web threats, like Trojans, Adware, Viruses, etc., is'search -m malware,spyware,ransomware,phishing'. Listing the content of a file To list the content of the.txt files from the past 7 days, use 'file -y7d'. To list the content of a specified file or url, use the 'dump' command. An example usage that finds the content of all.html and.js files in the specified folder is 'dump -h'. Listing the files in a folder or drive To list all the files in a folder, enter the 'files' command. To list the files in a drive, use the 'drive' command. Listing files in a network drive To list the files in a specified network drive, use the 'drive -h', followed by a drive letter and path. Example: 'drive -h H:' would list the contents of H:. Listing URLs To list the URLs for all the past 7 days, enter 'url -y7d'. To list the URLs for a specific URL, use the 'url -u' command. An example usage is 'url -u '. Listing IPs To list the IP addresses for all the past 7 days, enter 'ip -y7d'. To list the IP addresses for a specific IP, use the 'ip -u' command.

#### **Vt-cli Crack + Keygen [Win/Mac] (Final 2022)**

KeyMacro is a free and open-source shell application that can encrypt files and

folders, and provide an automated method for encryption and decryption, and many more. The software includes antivirus and password management features, as well as the ability to use random passwords. Here is a quick review of the software and what can help you with. For a download, view the GitHub source page. Why you would need KeyMacro KeyMacro's goal is to generate and offer secure and random passwords, and to provide an effective method to encrypt your files and folders. You might find the software useful for storing sensitive files in Dropbox or Google Drive. You could also create a password safe for more sensitive documents. Or, the software can help you avoid human errors when using a password. The software can also automatically insert random and secure passwords into your documents and folders, and they can use the same passwords for all of your programs. This makes the password easier to remember. Also, a password generated by KeyMacro is usually more secure, because it is random and unpredictable. There are other reasons why you might want to use KeyMacro. Using KeyMacro to generate random and secure passwords You can generate random and secure passwords using the software, rather than manually entering them. This provides a more secure method of encryption, because it generates a random password for your files. When the user changes a password, the encryption is done on a file-by-file basis, and it will not be affected by the contents of other files. KeyMacro works with Windows 10 and earlier, and can encrypt files in your Documents, Music, Pictures, and Videos folders, as well as create a password safe on your computer's hard disk drive. KeyMacro has a wide variety of features and options for the user to change or customize the application's behavior. Most of the capabilities can be accessed through the application's menus, toolbars, and options. KeyMacro's menus are: General: Open the application's Options window Encryption and Decryption: Unmount or mount the encrypted/decrypted files Encryption and Decryption (for data on your hard drive): Create a password safe or change an existing one Encryption and Decryption (for data on your removable media): Mount encrypted/decrypted removable media Encrypt and Decrypt: Open or close encrypted/decrypted files Encrypt and Decrypt (for data on 81e310abbf

## **Vt-cli Crack**

Installing vt-cli without a VirusTotal API - On Mac OS X: - download the latest version: - Run: `/Applications/vt-cli.app/Contents/MacOS/vt-cli` - Update the CLI for the latest available: `./update.sh` ## About vt-cli \*\*- CLI -\*\* Command-line interface; a tool with a simple, basic user interface. You can use it as a CLI, command-line, or in a terminal. \*\*- GUI -\*\* Graphical user interface, either for batch or interactive usage. \*\*- Batch -\*\* Running multiple commands or processes in one step, one after another, without any interaction. For example, downloading and running a batch of files or archiving folders. \*\*- Interactive -\*\* User interface that connects, not only to a batch or interactive application, but also the user to a series of questions and responses that help control the application and progress. \*\*- CLI -\*\* Command-line interface; a tool with a simple, basic user interface. You can use it as a CLI, command-line, or in a terminal. \*\*- GUI -\*\* Graphical user interface, either for batch or interactive usage. \*\*- Batch -\*\* Running multiple commands or processes in one step, one after another, without any interaction. For example, downloading and running a batch of files or archiving folders. \*\*- Interactive -\*\* User interface that connects, not only to a batch or interactive application, but also the user to a series of questions and responses that help control the application and progress. \*\*- Terminal -\*\* A tool that provides access to textbased computing environments and, often, terminals, in various operating systems. \*\*- CLI -\*\* Command-line interface; a tool with a simple, basic user interface. You can use it as a CLI, command-line, or in a terminal. \*\*- GUI -\*\* Graphical user interface, either for batch or interactive usage.

## **What's New in the Vt-cli?**

VirusTotal - Command-Line Client is a command line tool to perform antivirus, DNS, and online reputation checks. Description: Aids to do online reputation analysis, virus scanning, DNS check, SSL certificate check and many other online reputation checks. Description: Aids to do online reputation analysis, virus scanning, DNS check, SSL certificate check and many other online reputation checks. Description: vtsql (VirusTotal SQL client) is a command-line tool for accessing VirusTotal's APIv3 from SQL-like languages (e.g., Python, Perl, PHP, etc.), and executing search, check, blacklist, and autocomplete processes directly from the command line. License: vtsql is provided under the GNU General Public License version 3. Description: Aids to do online reputation analysis, virus scanning, DNS check, SSL certificate check and many other online reputation checks. Description:

Aids to do online reputation analysis, virus scanning, DNS check, SSL certificate check and many other online reputation checks. Description: Aids to do online reputation analysis, virus scanning, DNS check, SSL certificate check and many other online reputation checks. Description: Aids to do online reputation analysis, virus scanning, DNS check, SSL certificate check and many other online reputation checks. Description: Aids to do online reputation analysis, virus scanning, DNS check, SSL certificate check and many other online reputation checks. Description: Aids to do online reputation analysis, virus scanning, DNS check, SSL certificate check and many other online reputation checks. Description: Aids to do online reputation analysis, virus scanning, DNS check, SSL certificate check and many other online reputation checks. Description: Aids to do online reputation analysis, virus scanning, DNS check, SSL certificate check and many other online reputation checks. Description: Aids to do online reputation analysis, virus scanning, DNS check, SSL certificate check and many other online reputation checks. Description: Aids to do online reputation analysis, virus scanning, DNS check, SSL certificate check and many other online reputation checks. Description: Aids to do online reputation analysis, virus scanning, DNS check, SSL certificate check and many other online reputation checks. Description: Aids to do online reputation analysis, virus scanning, DNS check, SSL certificate check and many other online reputation checks. Description: Aids to do online reputation analysis, virus scanning, DNS check, SSL certificate check and many other online reputation checks. Description: Aids to do online reputation analysis, virus scanning, DNS check, SSL certificate check and many other online reputation checks. Description: Aids to do online reputation analysis, virus scanning, DNS check, SSL certificate check and many other online reputation

### **System Requirements For Vt-cli:**

Minimum: OS: Windows 7, Windows Vista, Windows 8 (64-bit), Windows 8.1 (64-bit), Windows 10 Processor: Intel Core i3-2100, AMD Phenom II X4 955 Processor or equivalent Memory: 2 GB RAM Graphics: NVIDIA GeForce GTX 560 or equivalent, AMD Radeon HD 6850 or equivalent DirectX: Version 9.0c Storage: 1 GB available space Sound Card: DirectX 9.0c Compatible sound card Additional Notes:

<https://coutureforthebride.com/wp-content/uploads/2022/06/mikgre.pdf> <https://webmachine.site/wp-content/uploads/2022/06/AutoInstaller.pdf> <https://adview.ru/wp-content/uploads/2022/06/okpakal.pdf> <https://www.kultur-digital.com/wp-content/uploads/2022/06/gottced.pdf> <https://www.metriditessuto.it/wp-content/uploads/2022/06/rahmand.pdf> [https://longitude123.net/wp-content/uploads/2022/06/Modern\\_PDF\\_Maker.pdf](https://longitude123.net/wp-content/uploads/2022/06/Modern_PDF_Maker.pdf) <https://www.websitegang.info/wp-content/uploads/2022/06/qudsai.pdf> <https://wwlovers.store/wp-content/uploads/2022/06/PrivacyMaster.pdf> [https://lcmolds.com/wp-content/uploads/2022/06/Apex\\_Video\\_Converter\\_Pro.pdf](https://lcmolds.com/wp-content/uploads/2022/06/Apex_Video_Converter_Pro.pdf) <https://redshopenligne.com/wp-content/uploads/2022/06/saswala.pdf>